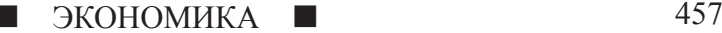

# **ЗАРАБОТОК В ИНТЕРНЕТЕ**

**Коротких Е.С.**

*г. Сызрань, ГБОУ «СОШ №5», 6 «В» класс*

*Руководитель: Артемова Д.Т., г. Сызрань, ГБОУ «СОШ №5», учитель математики высшей категории*

*Консультант: Стругарь Н.Ю., г. Сызрань,ГБОУ «СОШ №5», учитель обществознания* 

Тема моей исследовательской работы выбрана не случайно. В определенный мо- мент жизни большинство пользователей сети задаются вопросом «Можно ли зара-<br>ботать в интернете?». Сегодня заработать деньги в интернете может каждый желаю- щий. В этом проекте я хочу рассказать про то, как можно заработать деньги в интернете без вложений. Данный вид заработка может быть как дополнительным так и основным. Человек не отрываясь от основной работы сможет заработать денег дополнительно. Возможность заработать деньги через ин- тернет кажется наиболее привлекательной и интересной.

**Актуальность.** Людям не всегда хвата- ет денег с основного заработка и поэтому я хочу рассказать как можно дополнительно заработать денег в интернете.

**Цель:** Научиться зарабатывать в интер- нете.

**Задачи:**

1. Узнать что такое заработок в интерне- те

2. Рассмотреть разные виды заработка

3. Выявить наилучший способ как зара- ботать

4. Сделать пошаговую инструкцию как заработать деньги в Интернете.

**Гипотеза.** Я думаю что деньги в интернете заработать не так то и легко, но в течении проекта мы это и проверим.

**Объект исследования:** заработок в интернете

## **1. Теоретическая часть**

В определенный момент жизни большинство пользователей сети задаются вопросом «Можно ли заработать в интернете?». Поэтому я подробнейшим образом разберу, как заработать деньги в интернете. Основные представленные способы не тре-<br>буют финансовых вложений, и таким об-<br>разом подходят практически для каждого. Пожалуй, даже ленивый сможет зараба- тывать небольшие суммы без вложений. Для достижения хорошего дохода, конечно же, придется постараться. Размер суммы будет зависеть только от ваших собственных усилий. Если вы хотите заработать приличные деньги – то приготовьтесь к трудному, но интересному пути.

Многие люди просто не понимают отку-<br>да могут браться деньги в интернете. На са-<br>мом деле все просто – нужно иметь опреде-<br>ленную ценность, за которую другие люди вам могут заплатить! Например, получать доход в интернете можно следующими ос- новными способами:

1. выполнять определенные задания (от самых простых до сложных);

2. размещать рекламу (ссылки) и зараба- тывать на ней;

3. работать с партнерскими программами;

4. создавать полезные каналы на Ютуб, паблики, сайты и сервисы;

5. открыть свой бизнес в Интернете.

Многие сайты для заработка в интерне- те предлагают небольшие вознаграждения, которых вполне хватит на оплату интерне- та, мобильного телефона и покупку прият- ных мелочей. Обычно это буксы, опросники <sup>и</sup> подобные ресурсы. Но не стоит ограничи- ваться ими. Сегодня в интернете есть масса достойных вариантов для заработка. Глав- ное знайте, что зарабатывать в интернете можно – важно лишь ваше желание и стремление!

Социальные сети – известные "убийцы времени" любого современного человека. Можно бессмысленно листать страницы знакомых и незнакомых вам людей, ставить лайки и писать комментарии, а можно делать все то же самое, но за деньги. За вступление в группу, подписку на канал или сообщество, лайк, дизлайк, написание осмысленного комментария можно получать деньги. Конечно, никто не заплатит за такие простые действия миллионов, но ведь тут и усилий требуется не так много. А если уделять этому два-три часа в день, вы вполне сможете заработать несколько тысяч рублей в месяц. Чтобы зарабатывать таким образом, доста- точно зарегистрироваться на сайте и начать выполнять задания (список сайтов приве- ден ниже). Если у вас есть своя страничка в сети, и она пользуется популярностью, ее можно превратить в источник дохода – пу- бликовать посты или видео за деньги, де- литься ссылками на партнерские продукты,

в общем – зарабатывать на рекламе. Все это вполне можно делать с телефона, тем более что некоторые приложения (например, Инстаграм) созданы специально под эти гаджеты. Любая социальная сеть дает множе- ство возможностей для заработка, но чаще всего встречаются заказы для Инстаграм и Ютуб. Самые популярные и проверенные платформы для заработка: – Forumok

- 
- Qcomment
- Smmok-yt
- CashBox
- FreeLiked

Принцип работы прост: сначала необ- ходимо зарегистрироваться на ресурсе, по- том брать в работу доступные вам задания и получать за это указанную сумму денег, которую затем можно вывести. Прежде чем выбрать ресурс для заработка, вниматель- но читайте правила и обращайте внимание на то, какую комиссию берет система за работу, а также за вывод средств, и какой ми- нимальный порог для выплаты здесь уста- новлен.

В начале я говорил про 5 способов зара- ботать в интернете сейчас расскажу про них поподробнее.

1.1. Выполнять определенные задания (от самых простых до сложных).

Заработок за выполнение заданий в интернете – оптимальное решение для всех, кто ищет дополнительный доход, не обладая при этом профильными и специализированными навыками. Как можно понять из на- звания, оплата производится за выполнение конкретных действий: пошаговых заданий необходимых заказчику. Как правило, дан- ная работа нацелена на повышение эффек- тивности рекламных компаний заказчика, раскрутку бренда, продукции, товара, сайта или интернет-магазина. Заработок подходит абсолютно для всех, большинство заданий несложные и занимают немного времени. Уровень заработка зависит от усидчивости и объема свободного времени.

1.2. Размещать рекламу (ссылки) и зара- батывать на ней.

Такой заработок подойдет для нович- ков, которые только осваивают заработок в интернете и не хотят вникать в сложные способы. Здесь нет ничего сложного – нужно размещать ссылки на форумах и других подобных сайтах. Кто за это платит? Вла- дельцы сайтов и интернет-магазинов хотят, чтобы на их сайты ссылались. Так мож- но привлечь посетителей, да и поисковые системы лучше воспринимают подобные сайты. Поэтому они платят вам за размеще- ние ссылок. Но стоит быть бдительными –

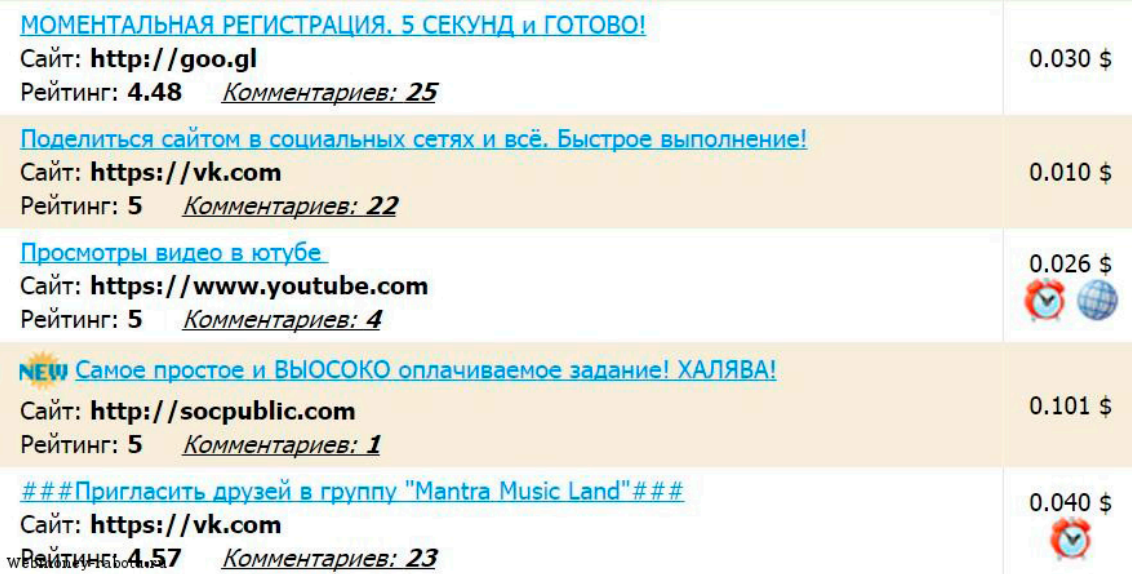

в этой среде много мошенников, которые просто обманывают людей.

1.3. Работать с партнерскими программами.

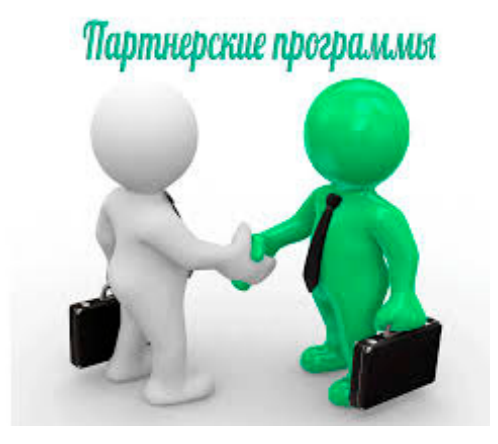

Партнёрские программы дают возмож- ность не только получить сиюминутную прибыль в виде бонуса за то, что привел но-<br>вого человека в тот или иной проект, в кото-<br>ром он и сам сможет заработать, а значит бу-<br>дет заинтересован в регистрации, но очень часто предлагают постоянные отчисления. Существует несколько определений данного понятия, однако остановимся на наиболее используемом. Благодаря ему становится понятно, что такое партнерская программа (или партнёрка).

Партнерская программа (англ. Affiliate program) – это своеобразный вид коопера- ции или коммерческого взаимоотношения между владельцем товара (или услуги) и че-ловеком, который становится его партне-<br>ром, а значит в какой-то степени его можно назвать продавцом.

Если отбросить сухие определения, то все сводится к одному: человек получает определенные комиссионные отчисления от организации за сделку, которая была про- ведена по его рекомендации.

Фактически у партнера имеется специальная ссылка, по которой должен перейти пользователь и совершить определенные действия, заранее оговорённые правилами. Ресурс, который получил нового посетителя (покупателя) делится с человеком, который его привел, частью своей прибыли.

Достаточно давно умным компаниям пришло в голову заключать специальные договора с людьми, которые обещали приводить новых клиентов. За это они могли рассчитывать на определенный процент от прибыли.

При этом для человека, который решил попробовать на себе подобного рода деятельность, задача заключается в том, чтобы найти своеобразного подрядчика, то есть какой-то магазин, сервис или даже отдельную личность, и заключить с ним соглашение. Благодаря интернету вся процедура упрощается в разы.

1.4. Создавать полезные каналы на Ютуб, паблики, сайты и сервисы.

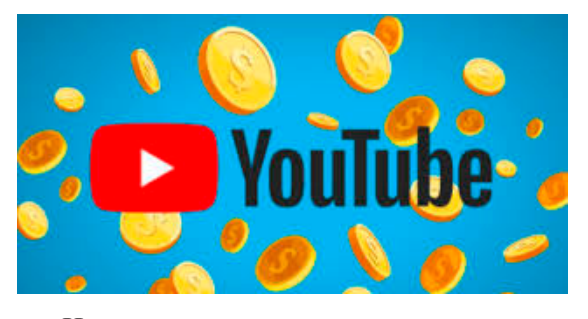

Нередко пользователи задают вопросы: создал канал на Ютубе, как на нем заработать деньги? Все способы сводятся к доходу за просмотры. Я рассмотрю их. Однако прежде скажу, что 1 миллион просмотров – это ориентировочно \$1000. Как же зарабатыва- ют на Ютубе за просмотры?

Реклама – основной метод заработка<br>блогеров на Ютубе. Оптимально для новичков стартовать с партнерской программы Google AdSense. При подключении к ней<br>в ваших роликах автоматически будут показываться рекламные блоки, и за их просмо-<br>тры и клики по ним система выплачивает вам определенный процент. Вот пример за- работка одного канала с помощью AdSense: на канале за месяц 750 тыс. просмотров за- работок составил \$508 несложно подсчи- тать, что каждая 1000 просмотров приносит владельцу \$0,7 Результат хороший, но далеко не максимальный. Владельцы популярных каналов зарабатывают на них десятки тысяч долларов в месяц. Но чтобы выйти на такой уровень, важно следовать простому плану из 4 шагов:

1. Создайте свой канал на Ютубе;

2. Регулярно загружайте на канал новые видео. Они обязательно должны быть качественными;

3. Используйте для этой цели все доступные методы, зарегистрируйтесь в Google AdSense;

4. Повторяйте постоянно и выводите заработанные деньги удобным для вас способом – на банковскую карту, кошелек Qiwi, Яндекс.Деньги, Webmoney.

1.5. Открыть свой бизнес в Интернете.

Необходимо определить для себя нишу, которая интересна: создание сайтов, про- движение, разработка своих проектов и т.д.

Нужно отбросить идею заработать на копирайтинге и после создавать свои сайты с готовым бюджетом. Вы только попросту потратите своё время. Хороший ко-

пирайтер – это опытный копирайтер, если же у Вас не будет опыта – Вы будете писать очень медленно, и, следовательно, получать мало. В итоге, останетесь с копейками и потраченным временем.

а для выгоды, которая будет потом. Очень часто бывает такая картина: человек работает над проектом полгода или год, но сайт не набирает популярности, владелец уже было собирается опустить руки, как посе-

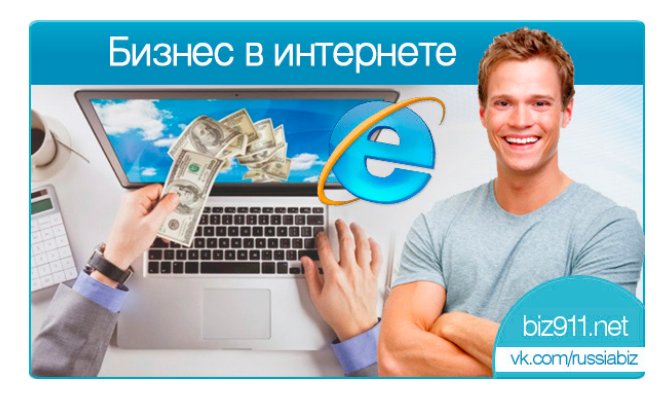

Если абсолютно нет денег на статьи и на ссылки, конечно же, придется писать самому, однако сильно не затягивайте с этим. Надо помнить, что нужно стать бизнесменом, который исключительно руководит своим делом, а все рутинные задачи (написание статей, закупка ссылок и т.п. – лежит исключительно на других людях).

Для популяризации своего ресурса, нужна внешняя оптимизация, или попросту говоря, закупка ссылок. Первые обратные ссылки можно получать бесплатно – обмениваясь статьями с тематическими сайтами.

Нужно создавать свой бизнес на перспективу, а не на 1–2 года. Поэтому не следует ориентироваться на заработок с продажи ссылок. Доход должен быть исключительно пассивным (не требующим от Вас какихлибо действий) и легальным (здесь Вам по-<br>может контекстная реклама от Google и Ян-<br>декс).

Скорее всего, Вы будете искать инфор- мацию о том, как можно раскрутить свой сайт бесплатно, и уж точно Вам попадут на глаза советы о том, что можно воспользоваться каталогами, профилями, спамом по чужим блогам и т.п.

Создавая проект, нужно ориентировать- ся исключительно на качество написанных статей и форме подаче информации. Не бо-яться статьи переписывать/дописывать вре-<br>мя от времени, так как любая информация со временем теряет свою актуальность. Чем больше Ваш сайт полезного и уникального привнесет в Интернет, тем быстрее Вы получите денежную отдачу.

Любой интернет-проект не стартует с первых дней или месяцев своей жизни, если только Вы не вложили крупную сумму денег в рекламу (более 3–4 тыс. долларов). Поэтому Вам придётся быть терпеливыми и работать не для сегодняшних результатов,

щаемость сайта настолько сильно выстреливает, что кажется это фантастикой. Поэтому если Вы хотите увидеть результат, необходимо активно работать.

Найти себе пример для подражания. На протяжении создания интернет-проекта у Вас будет постоянно возникать масса вопросов. Ответы на них лучше находить не на блогах или форумах, а у конкурентов по поисковой выдаче. К примеру, Вы не знаете, стоит ли мне добавлять на сайт фотогалерею, зайдите на успешные сайты конкурентов и посмотрите ответ. Если у них есть, и она пользуется спросом – то и мне следует подобное сделать.

# **2. Практическая часть**

В практической части я расскажу подробно про один заработок в интернете на примере подруги моей мамы. В наше время существует множество интернет магазинов, но основным условием многих интернет магазинов является определенная минимальная сумма заказа. Поэтому многие люди формируют в социальных сетях «Совместные закупки». Чем это выгодно и удобно: во-первых, чем больше заказываешь товара с интернет магазина, тем больше данный магазин может предоставить скидку и создать более выгодные условия для покупателей; во-вторых это удобно, не у всех людей есть свободное время ходить по магазинам, а им удобнее заказать через ин- тернет; в третьих доставка товара до дома. Подруга моей мамы (далее по тексту организатор) работает с сайтом под названием «Сима ленд». Основным условием данного интернет магазина является минимальная сумма заказа 10000 рублей, так же при заказе на данную сумму предоставляется бесплатная доставка.

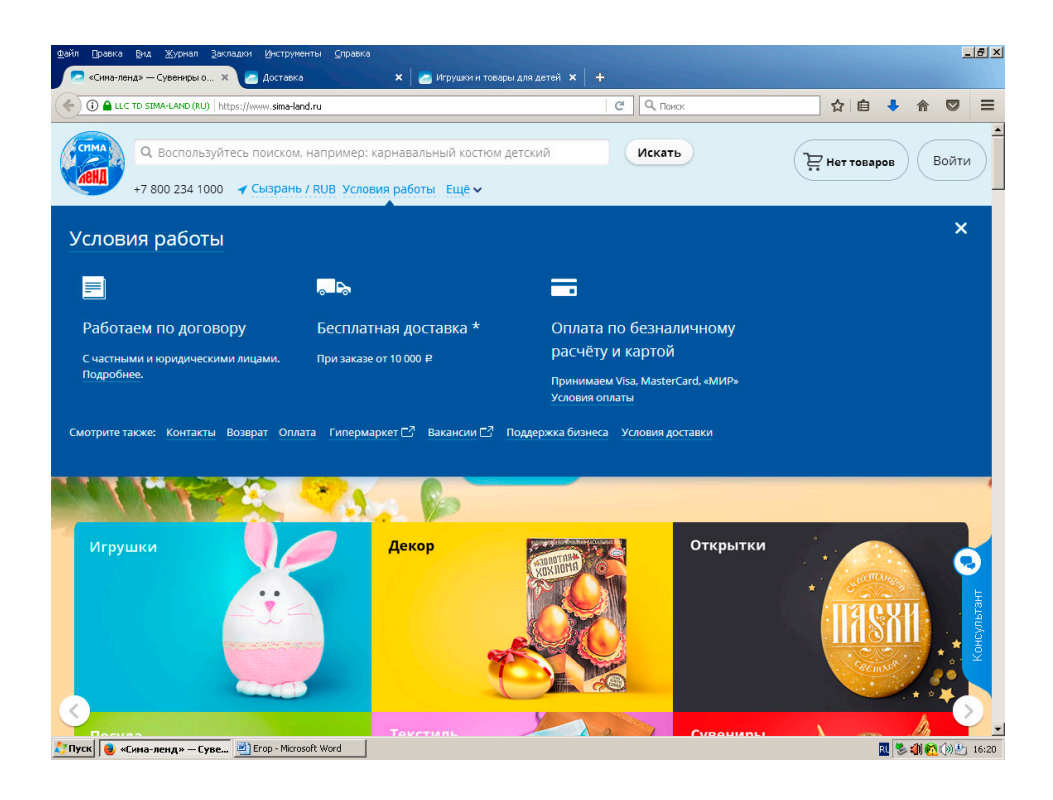

Также при заказе на большую сумму предоставляется дополнительная скидка

Как это работает в «совместных закупках». Организатор «совместных закупок» создает группу в социальных сетях в которую загружает товар с сайта, ста-

вит его цену и прописывает свои условия: например к цене товара добавляет организаторский сбор (за данный сбор организатор обязуется заказать оплатить и доставить товар для покупателя за свой счет).

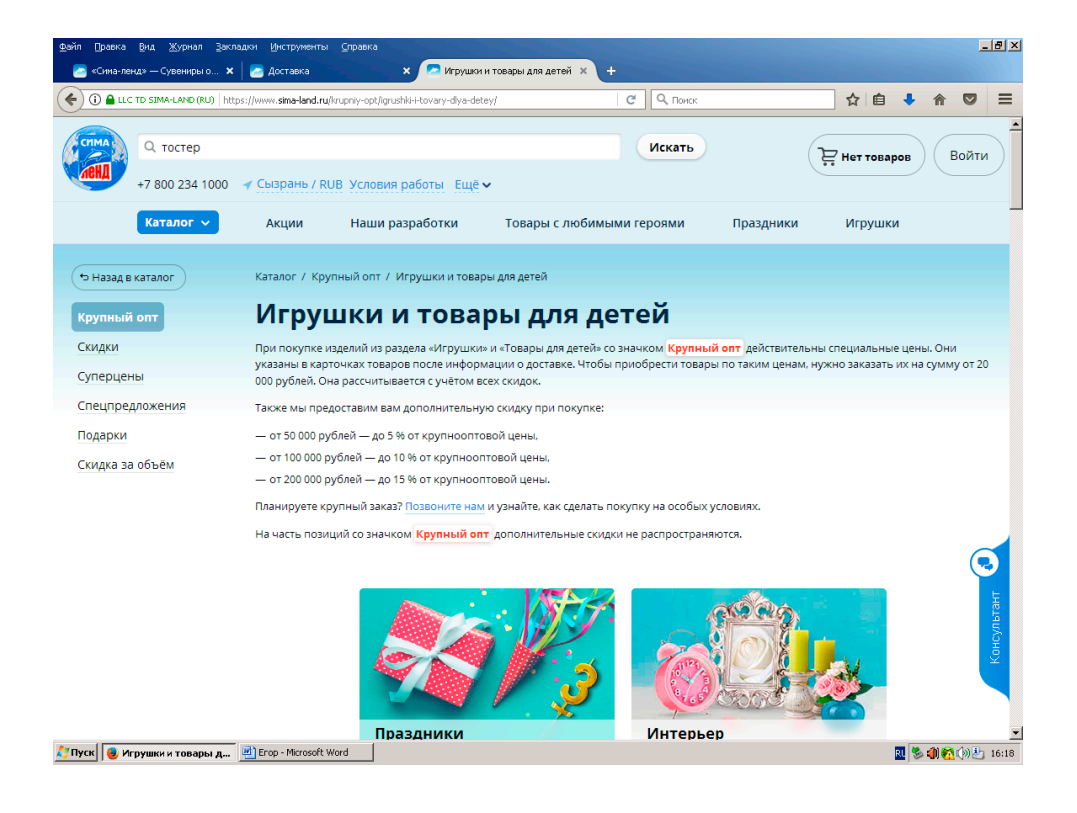

СТАРТ В НАУКЕ № 3, 2019

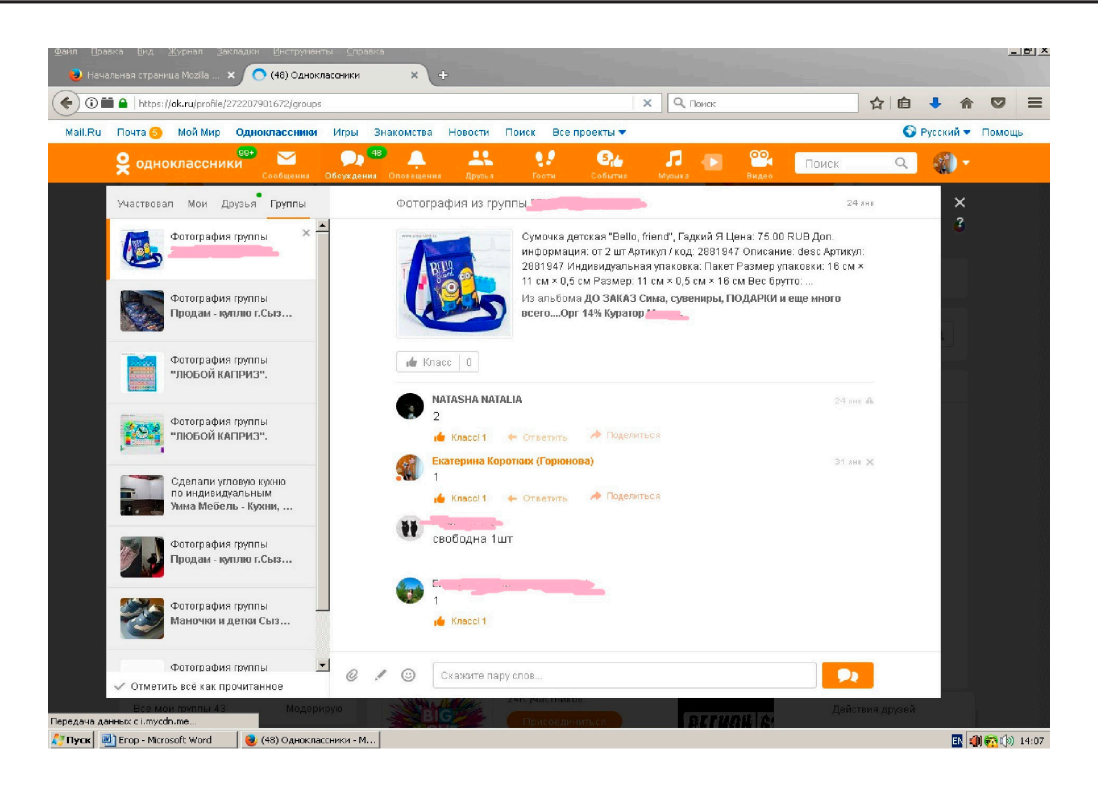

То есть при стоимости товара на сайте 75,00 рублей, окончательная цена будет 85,50 рублей (75+14%=85,50 руб.). Прибыль с продажи данного товара составляет 10,50 рублей.

Но многим выгодно покупать даже с данными условиями.

Когда организатор набирает минимальную сумму заказа, он добавляет весь товар в корзину отправляет на обработку и ждет счет.

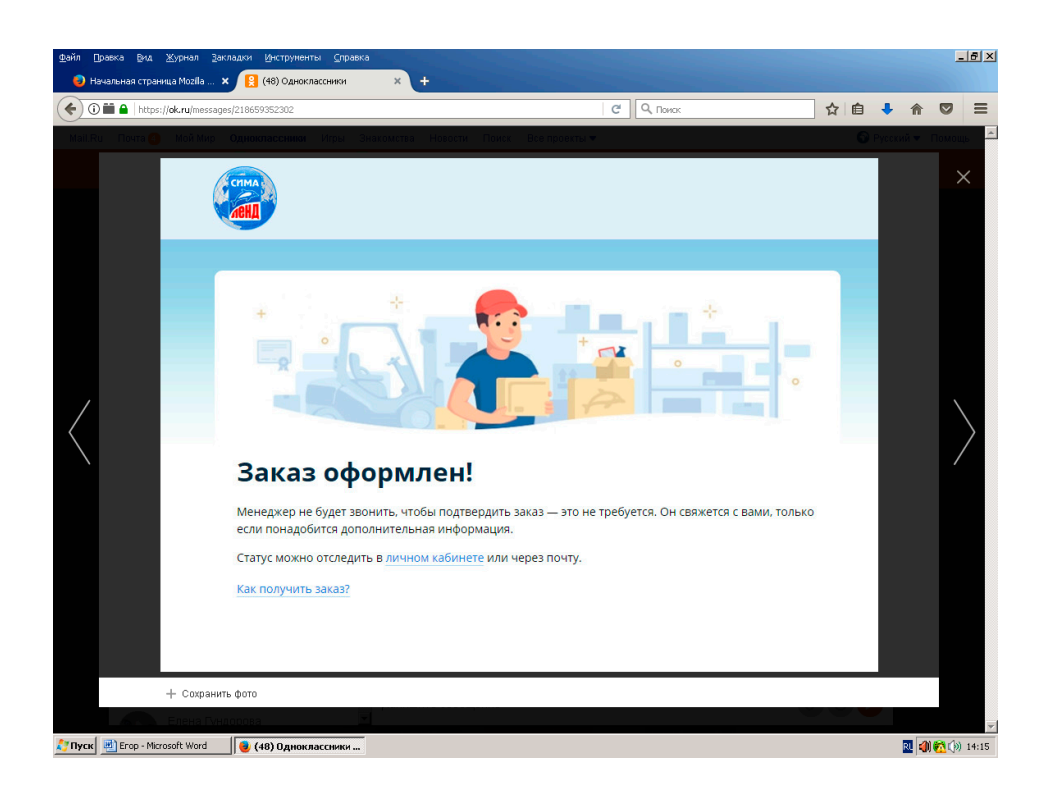

Затем когда получает счет расписывает заказчикам суммы которые они должны оплатить в течение 2–3 дней организатору на карту.

Затем переводит их в интернет-магазин. Затем интернет магазин обрабатывает заказ и осуществляет доставку до организатора

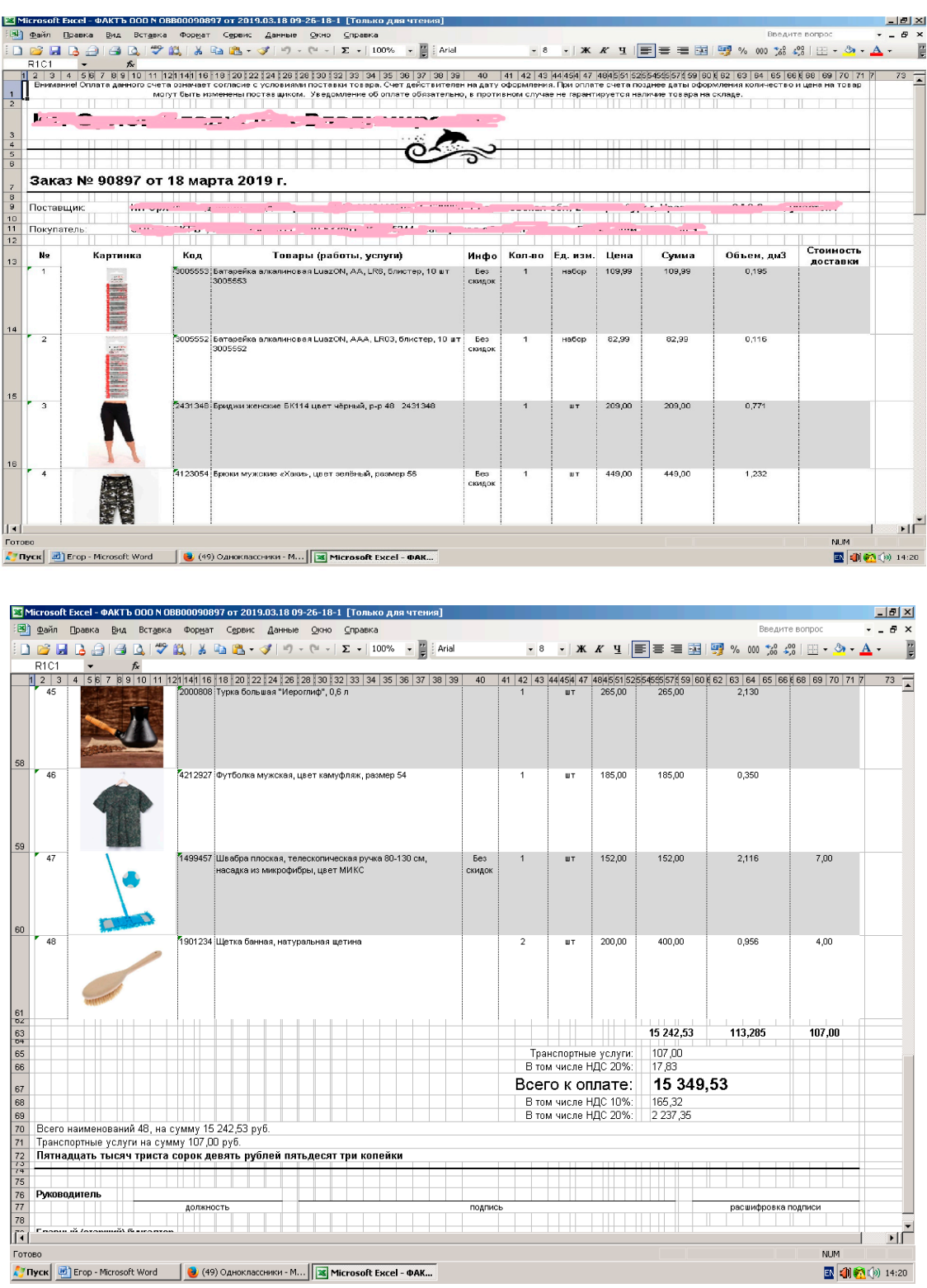

СТАРТ В НАУКЕ № 3, 2019

закупок. И после этого организатор организует раздачу товара по заказчикам.

Получается, при формировании данного заказа организатор получает следующую прибыль:

15349,53 руб. (сумма заказа) ∙ 14% =  $=$ 2148,93 руб. – 107,00 руб. (транспортные услуги)= 2041,93 рубля.

Так как все совместные закупки являются дополнительным заработком, то обязательным условием для его организаторов должно быть:

– достижение возраста не менее 18 лет;

– наличие паспорта;

– быть зарегистрированным в налоговом органе, для оплаты налогов.

В организации таких закупок тоже есть свои риски, например покупатель заказал товар и не оплатил его после выставления счета, тогда организатору приходиться за свой счет выкупать товар.

Вывод. Некоторые люди думают, что в Интернете работать невозможно, однако это конечно не так. В действительности уже сейчас множество людей имеет удаленную работу на дому в Интернете, и обеспечивают этим себе безбедную жизнь. Моя работа, это для меня старт для дальнейшего развития. Я бы хотел бы попробовать все способы заработка в интернете, добиться результатов и в итоге получить финансовую независимость от своих родителей.

### **Заключение**

Я рассказал вам о реальных и проверенных способах, как заработать в интернете. Среди описанных мною методов вы наверняка найдете тот, который подходит вам более прочих. Следуя моим советам и рекомендациям, упорно трудясь, вы сможете достичь своей цели, независимо от того, какой именно она будет. Но тут главное поставить цель и тогда идти к ней будет намного легче и проще.

Сам я считаю, самым оптимальным способом заработка в интернете остается создание собственного сайта. Да, первые несколько месяцев придется поработать, не получая ни копейки денег. Но зато потом уровень доходов будет настолько высоким, что вы ощутите все прелести финансовой независимости. Поверьте, намного эффек- тивнее и разумнее потратить несколько ме- сяцев на раскрутку проекта, чем всю жизнь корпеть над дешевыми заданиями по запол- нению опросов и написанию комментариев, пусть они и приносят моментальный доход.

#### **Список литературы**

1. Архангельский С.Б. Раскрутка и продвижение в YouTube.Как привлечь клиентов с помощью видеомаркетинга. – М.: Изд-во Феникс, 2015.

2. Каплунов Д. Бизнес-копирайтинг. Как писать серьезные тексты для серьезных людей / Издательство «Манн, Иванов и Фербер», 2018.

3. Чумаченко В.В., Горяев Д.П. Основы финансовой грамотности: учебное пособие для общеобразовательных организаций. – М.: Просвещение, 2017.

4. Биржа копирайтинга или работа с заказчиком напрямую – что выбрать. – http://www.scopywriter.ru/birzhakopirajtinga-ili-rabota-s-zakazchikom-napryamuyu-chtovybrat/.

5. Как заработать в Интернете деньги – 27 способов для заработка начинающему новичку без вложений и с вложениями. – https://slonodrom.ru/kak-zarabotat-dengi-vinternete/.

6. https://gdeikakzarabotat.ru/eshhyo-kak-zarabotat/kakzarabatyvat-s-telefona.html как зарабатывать в Интернете с телефона

7. Все методы заработка на Youtube канале за просмотры. – http://7youtube.ru/earnings-on-youtube/zarabotok-denegna-kanale.html.

8. Как начать свой бизнес в Интернете с нуля. – https:// blogwork.ru/kak-nachat-svoj-biznes-v-internete-s-nulya/.

9. Интернет-магазин. – https://www.sima-land.ru/.